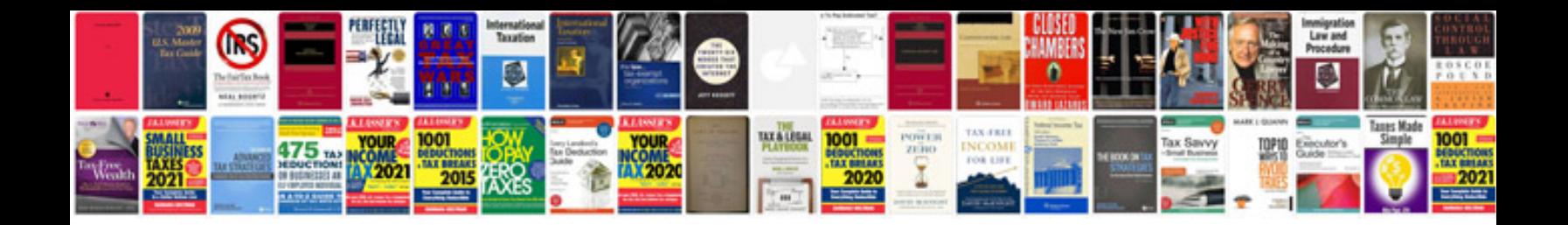

**Gimp 24 manual**

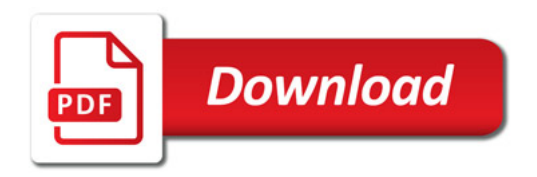

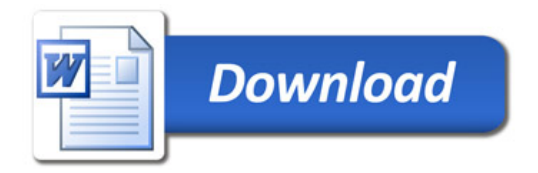